## Kopieringsunderlag 1 Totalpoäng på Hitta bokstaven

Börja med att skriva in elevens nummer under den kategori som eleven har hamnat i utfrån elevens totalpoäng.

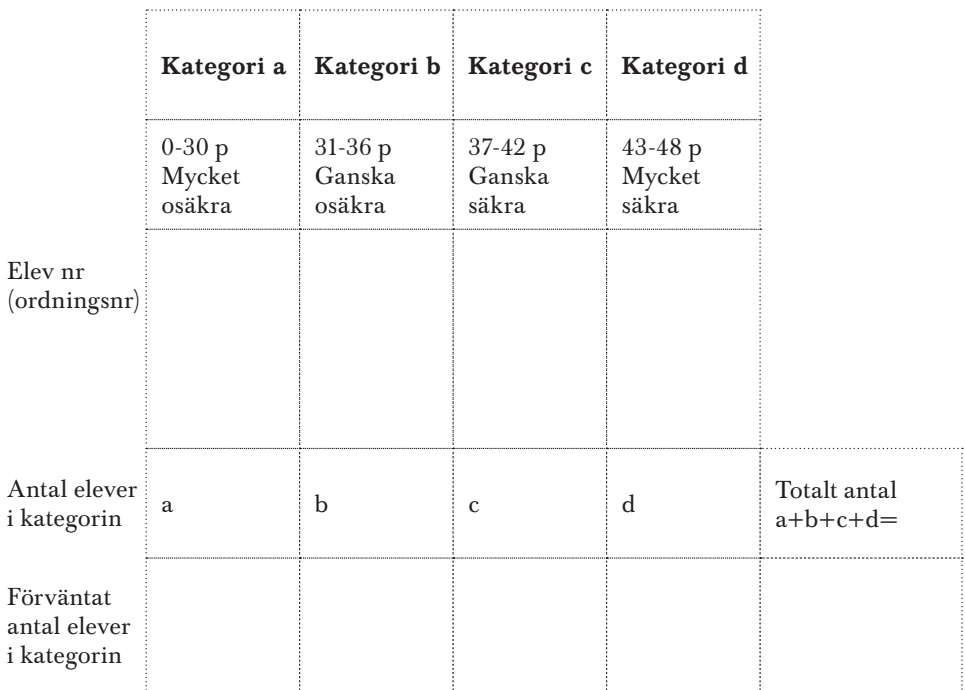

Gruppens/klassens samlade resultat

För att fylla i den sista delen i matrisen söker du på nästa sida upp raden med antal elever, som motsvarar antalet elever i din klass. Om du t.ex. har 15 elever i klassen förs följande in: Kategori a 2, kategori b 1, kategori c 3 och slutligen kategori d 9 elever.